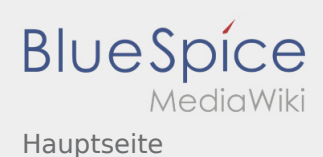

## Hauptseite

## **[Version vom 25. August 2020, 19:25 Uhr](https://wiki.rover.de/index.php?title=Hauptseite&oldid=621) [\(Quell](https://wiki.rover.de/index.php?title=Hauptseite&action=edit&oldid=621) [Version vom 26. September 2020, 10:32 Uhr](https://wiki.rover.de/index.php?title=Hauptseite&oldid=627) [\(Q](https://wiki.rover.de/index.php?title=Hauptseite&action=edit&oldid=627) [text anzeigen](https://wiki.rover.de/index.php?title=Hauptseite&action=edit&oldid=621))** [Johannes](https://wiki.rover.de/index.php/Benutzer:Johannes) [\(Diskussion](https://wiki.rover.de/index.php?title=Benutzer_Diskussion:Johannes&action=view) | [Beiträge](https://wiki.rover.de/index.php/Spezial:Beitr%C3%A4ge/Johannes)) [\(Markierung](https://wiki.rover.de/index.php/Spezial:Markierungen): 2017-Quelltext-Bearbeitung) [← Zum vorherigen Versionsunterschied](https://wiki.rover.de/index.php?title=Hauptseite&diff=prev&oldid=621) **[uelltext anzeigen](https://wiki.rover.de/index.php?title=Hauptseite&action=edit&oldid=627))** [Johannes](https://wiki.rover.de/index.php/Benutzer:Johannes) ([Diskussion](https://wiki.rover.de/index.php?title=Benutzer_Diskussion:Johannes&action=view) | [Beiträge\)](https://wiki.rover.de/index.php/Spezial:Beitr%C3%A4ge/Johannes) [\(Markierung](https://wiki.rover.de/index.php/Spezial:Markierungen): [Visuelle Bearbeitung\)](https://wiki.rover.de/index.php?title=Rover-Wiki:VisualEditor&action=view) [Zum nächsten Versionsunterschied →](https://wiki.rover.de/index.php?title=Hauptseite&diff=next&oldid=627)